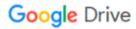

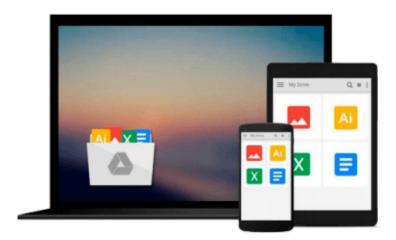

# Microsoft Outlook 2013 Inside Out

Jim Boyce

# Download now

Click here if your download doesn"t start automatically

# Microsoft Outlook 2013 Inside Out

Jim Boyce

## Microsoft Outlook 2013 Inside Out Jim Boyce

### Conquer Microsoft Outlook—from the inside out!

Dive into Outlook 2013—and really take control of your communications and workday! This supremely organized reference packs hundreds of timesaving solutions, troubleshooting tips, and workarounds. It's all muscle and no fluff. Discover how the experts tackle Outlook—and challenge yourself to new levels of mastery.

- Connect to Microsoft SharePoint and social networks with Outlook
- Customize and configure Outlook with advanced setup options
- Expertly manage your contacts and other critical data
- Optimize team efficiency by sharing your calendar and tasks
- Collaborate through SharePoint libraries and files
- Encrypt your data, protect against viruses, and filter spam
- Use Outlook 2013 as a Microsoft Exchange Server client
- Communicate and collaborate using Microsoft Lync and Skype
- Work with Outlook using a web browser or mobile device

For Intermediate and Advanced Users

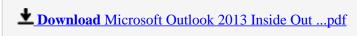

Read Online Microsoft Outlook 2013 Inside Out ...pdf

#### Download and Read Free Online Microsoft Outlook 2013 Inside Out Jim Boyce

#### From reader reviews:

#### **Arnold Williams:**

Do you really one of the book lovers? If yes, do you ever feeling doubt when you find yourself in the book store? Aim to pick one book that you find out the inside because don't judge book by its deal with may doesn't work this is difficult job because you are afraid that the inside maybe not while fantastic as in the outside appearance likes. Maybe you answer might be Microsoft Outlook 2013 Inside Out why because the excellent cover that make you consider in regards to the content will not disappoint you actually. The inside or content is definitely fantastic as the outside as well as cover. Your reading sixth sense will directly guide you to pick up this book.

#### **Helen Green:**

You can spend your free time to see this book this publication. This Microsoft Outlook 2013 Inside Out is simple to develop you can read it in the park your car, in the beach, train in addition to soon. If you did not have much space to bring the printed book, you can buy the actual e-book. It is make you better to read it. You can save the particular book in your smart phone. Consequently there are a lot of benefits that you will get when one buys this book.

#### **Donald Rivera:**

Don't be worry if you are afraid that this book can filled the space in your house, you can have it in e-book means, more simple and reachable. This particular Microsoft Outlook 2013 Inside Out can give you a lot of close friends because by you taking a look at this one book you have matter that they don't and make you actually more like an interesting person. That book can be one of a step for you to get success. This reserve offer you information that possibly your friend doesn't realize, by knowing more than additional make you to be great folks. So, why hesitate? Let's have Microsoft Outlook 2013 Inside Out.

#### Jamila Coles:

As a college student exactly feel bored to be able to reading. If their teacher inquired them to go to the library or to make summary for some reserve, they are complained. Just little students that has reading's internal or real their leisure activity. They just do what the instructor want, like asked to go to the library. They go to right now there but nothing reading seriously. Any students feel that reading is not important, boring as well as can't see colorful photos on there. Yeah, it is to get complicated. Book is very important in your case. As we know that on this period, many ways to get whatever we really wish for. Likewise word says, ways to reach Chinese's country. So, this Microsoft Outlook 2013 Inside Out can make you really feel more interested to read.

Download and Read Online Microsoft Outlook 2013 Inside Out Jim Boyce #TX9C76YMKGS

# Read Microsoft Outlook 2013 Inside Out by Jim Boyce for online ebook

Microsoft Outlook 2013 Inside Out by Jim Boyce Free PDF d0wnl0ad, audio books, books to read, good books to read, cheap books, good books, online books books online, book reviews epub, read books online, books to read online, online library, greatbooks to read, PDF best books to read, top books to read Microsoft Outlook 2013 Inside Out by Jim Boyce books to read online.

## Online Microsoft Outlook 2013 Inside Out by Jim Boyce ebook PDF download

Microsoft Outlook 2013 Inside Out by Jim Boyce Doc

Microsoft Outlook 2013 Inside Out by Jim Boyce Mobipocket

Microsoft Outlook 2013 Inside Out by Jim Boyce EPub